## **DigComp 2.6.2 Navegación y cookies**

**Documento de enlaces complementarios**

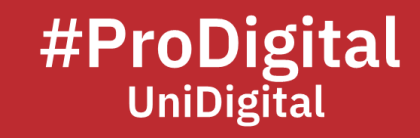

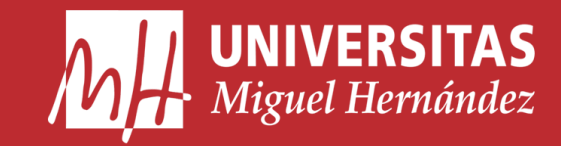

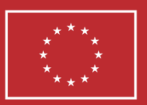

**Financiado por** la Unión Europea NextGenerationEU

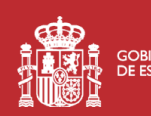

GOBIERNO MINISTERIO<br>DE ESPAÑA DE UNIVERSIDADES

Plan de Recuperación, **Transformación Resiliencia** 

## **DC2.6.2 Navegación y cookies**

- *Borrar la caché y las cookies - Ordenador - Ayuda de Cuenta de Google*. (n.d.). Google Support. Retrieved December 13, 2022, from [https://support.google.com/accounts/answer/32050?hl=es&co=GENIE.Platform%](https://support.google.com/accounts/answer/32050?hl=es&co=GENIE.Platform%3DDesktop) [3DDesktop](https://support.google.com/accounts/answer/32050?hl=es&co=GENIE.Platform%3DDesktop)
- Fernández, Y. (2020, February 25). *Qué son las cookies, qué tipos hay y qué pasa si las desactivas*. Xataka. Retrieved December 13, 2022, from <https://www.xataka.com/basics/que-cookies-que-tipos-hay-que-pasa-desactivas>
- *Política de cookies*. (n.d.). Ministerio de Asuntos exteriores, Unión Europea y Cooperación. Retrieved December 13, 2022, from <https://www.exteriores.gob.es/es/Paginas/Cookies.aspx>
- Ramírez, M. (2022, May 20). *Así de importante es borrar la caché y cookies de Chrome, y de otros navegadores*. El Español. Retrieved December 13, 2022, from [https://www.elespanol.com/elandroidelibre/tutoriales/20220520/importante](https://www.elespanol.com/elandroidelibre/tutoriales/20220520/importante-borrar-cache-cookies-chrome-navegadores/673933066_0.html)[borrar-cache-cookies-chrome-navegadores/673933066\\_0.html](https://www.elespanol.com/elandroidelibre/tutoriales/20220520/importante-borrar-cache-cookies-chrome-navegadores/673933066_0.html)
- *¿Quieres evitar que te rastreen? Así es como puedes borrar las cookies y la caché del navegador de tu teléfono Android*. (2022, January 17). Muy Interesante. Retrieved December 13, 2022, from [https://www.muyinteresante.es/tecnologia/fotos/quieres-evitar-que-te-rastreen](https://www.muyinteresante.es/tecnologia/fotos/quieres-evitar-que-te-rastreen-asi-es-como-puedes-borrar-las-cookies-y-la-cache-del-navegador-de-tu-telefono-android-871642333701)[asi-es-como-puedes-borrar-las-cookies-y-la-cache-del-navegador-de-tu](https://www.muyinteresante.es/tecnologia/fotos/quieres-evitar-que-te-rastreen-asi-es-como-puedes-borrar-las-cookies-y-la-cache-del-navegador-de-tu-telefono-android-871642333701)[telefono-android-871642333701](https://www.muyinteresante.es/tecnologia/fotos/quieres-evitar-que-te-rastreen-asi-es-como-puedes-borrar-las-cookies-y-la-cache-del-navegador-de-tu-telefono-android-871642333701)